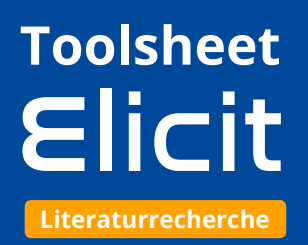

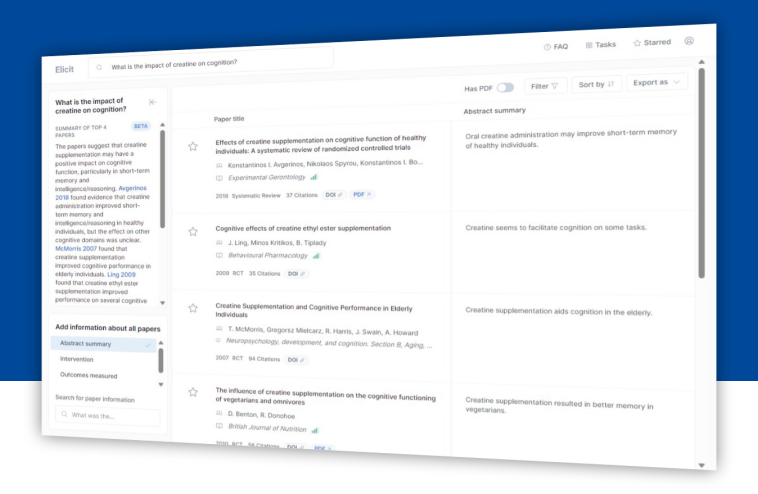

# **Allgemeines**

- Tool basiert auf den Sprachmodellen GPT-3 und FLAN-T5
- kostenlos, Registrierung ist notwendig
- Datenbank umfasst 175 Millionen wissenschaftliche Aufsätze

# **Funktionen**

**Das Tool Elicit wurde für die wissenschaftliche Literaturrecherche entwickelt. Mit der KI soll die Suche nach passender Literatur verbessert werden. Folgende Funktionen hat das Tool:**

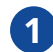

### **Wissenschaftliche Fragen beantworten 1**

Elicit beantwortet wissenschaftliche Fragen, indem die KI Antworten aus Aufsätzen zusammenfässt. Nutzer können darüber hinaus spezifische Fragen zu einem Aufsatz stellen und von der KI beantworten lassen.

### **Informationen aus Aufsätzen herausfiltern 2**

Sucht man nach bestimmten Informationen, kann Elicit diese aus den Aufsätzen herausfiltern und direkt in der Suche anzeigen (bspw. Anzahl der Studienteilnehmer:innen oder Outcome-Variablen).

### **Suche nach ähnlichen Aufsätzen 3**

Bei der Suche kann Elicit mithilfe semantischer Ähnlichkeit passende Aufsätze finden, selbst wenn diese keines der gesuchten Schlüsselwörter enthalten. Zudem sucht das Tool automatisch nach ähnlichen Aufsätzen wie denen, die vom User abgespeichert worden sind.

## **Literaturrecherche exportieren 4**

Ergebnisse der eigenen Recherche können für die Nutzung in Literaturverwaltungsprogrammen als CSV- oder BIB-Datei exportiert werden.

### **Limitierungen**

- Index ist kleiner als bei Google Scholar
- KI funktioniert am besten, wenn man sie ausschließlich auf Englisch verwendet
- Tool ist manchmal sehr langsam oder reagiert nicht
- KI macht z. T. irreführende Aussagen über Aufsätze, die nicht der Wahrheit entsprechen (Aussagen sollten daher anhand ihrer Quellen überprüft werden)

#### **Weiterführende Links**

- [Offizielle Webseite](https://elicit.org/) Z
- [Video: Tipps zur Nutzung](https://youtu.be/Oy2myE76ZfY)  [von Elicit](https://youtu.be/Oy2myE76ZfY) �
- [Weitere Informationen](https://arxiv.org/pdf/2210.11416.pdf)  [zum Sprachmodell FLAN-](https://arxiv.org/pdf/2210.11416.pdf)[T5](https://arxiv.org/pdf/2210.11416.pdf) A

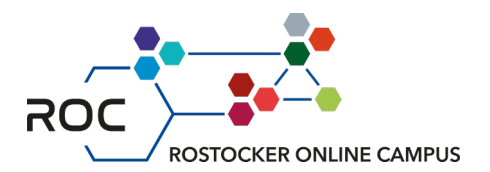

# Das ist neu bei Elicit Beta **Infos**

**Nachdem wir Elicit in der ROCKInar-Episode vom 23.07.23 vorgestellt haben, bringt Elicit nun eine komplett überarbeitete Version des Literaturrecherche-Tools heraus. Was neu ist und welche Änderungen zu beachten sind, zeigen wir euch hier.**

# **Das Wichtigste im Überblick:**

## **Das Tool basiert nun auf GPT-4 1**

Während die vorherige Version noch auf dem GPT-3-Sprachmodell basiert, macht sich Elicit Beta nun die neuere GPT-4-Version zu Nutze.

# **Elicit ist kein kostenloses Tool mehr 2**

Um die zukünftige Entwicklung des Tools sichern zu können, ist die Nutzung nun nicht mehr komplett kostenlos. Für die Nutzung aller Workflows werden sogenannte Credits berechnet. Man erhält jeden Monat 5000 Credits gratis, sind diese jedoch abgebraucht, müssen zusätzliche Credits erworben werden (ab 5\$ für 5000 Credits). Wie viele Credits benötigt werden, hängt laut den Entwickler:innen von der Intensität eines Workflows ab. Der Workflow "Find scientific research papers" wird z.B. im Durchschnitt 80 Credits für eine Nutzung kosten.

## **Neue Workflows 3**

Wie bereits erwähnt, beinhaltet die Elicit Beta zwei neue Workflows. Einerseits lassen sich nun bis zu 100 PDF-Dateien hochladen, mit denen die KI gesuchte Informationen tabellarisch zusammenfassen kann. Andererseits kann nach Konzepten in übergreifenden wissenschaftlichen Texten gesucht werden.

## **Tasks wurden eingestellt 4**

Die Funktion, mithilfe der KI bestimmte Texte generieren zu lassen (bspw. Forschungsfragen oder Paraphrasierungen), ist in Elicit Beta ersatzlos gestrichen worden. Die Entwickler:innen gaben in einer E-Mail an, dass die Funktion dennoch irgendwann zurückkehren könnte.

# **Die alte Version von Elicit ist ab Ende September 52023 nicht mehr zugänglich**

Sobald Elicit Beta für alle zugänglich ist, soll die alte Version des Tools vorübergehend weiter funktionieren. Voraussichtlich Ende September 2023 wird dann die vorherige Version eingestellt werden.

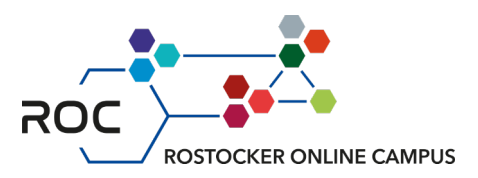

**Stand: September 2023 | erstellt von: Nico Becker**